## **MediaWiki:Apihelp-query+revisionsdescription**

De Topo Paralpinisme

Obtenir des informations sur la révision.

Peut être utilisé de différentes manières :

- 1. Obtenir des données sur un ensemble de pages (dernière révision), en mettant les titres ou les ids de page.
- 2. Obtenir les révisions d'une page donnée, en utilisant les titres ou les ids de page avec rvstart, rvend ou rvlimit.
- 3. Obtenir des données sur un ensemble de révisions en donnant leurs IDs avec revids.

Récupérée de « [https://www.base-jump.org/topo/index.php?title=MediaWiki:Apihelp](https://www.base-jump.org/topo/index.php?title=MediaWiki:Apihelp-query%2Brevisions-description)[query%2Brevisions-description](https://www.base-jump.org/topo/index.php?title=MediaWiki:Apihelp-query%2Brevisions-description) »

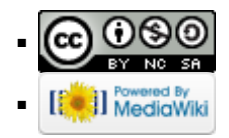